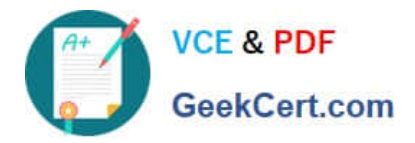

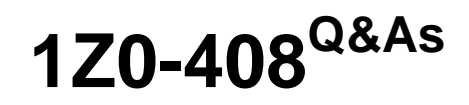

Oracle Fusion Financials: General Ledger 2014 Essentials

# **Pass Oracle 1Z0-408 Exam with 100% Guarantee**

Free Download Real Questions & Answers **PDF** and **VCE** file from:

**https://www.geekcert.com/1z0-408.html**

100% Passing Guarantee 100% Money Back Assurance

Following Questions and Answers are all new published by Oracle Official Exam Center

**C** Instant Download After Purchase

- **83 100% Money Back Guarantee**
- 365 Days Free Update
- 800,000+ Satisfied Customers

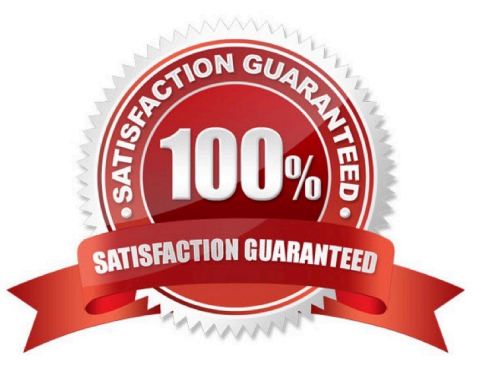

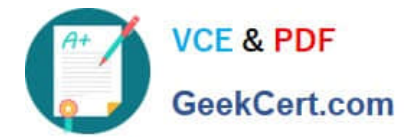

## **QUESTION 1**

Which two delivered ro.es can access the full functionality of Functional Setup Manager,

- A. Application Implementation Manager
- B. Functional Setup Manager Superuser
- C. Application Implementation Consultant
- D. Any functional user
- E. IT Security Manager

Correct Answer: BE

## **QUESTION 2**

Your customer operates three shared services that perform accounting functions across 50 countries. What feature allows them to share setup data, such as Payment Terms, across Business Units?

- A. Reference Data Sets
- B. Business Units functions
- C. None. Setup data is partitioned by Business Unit and must be defined separately per Business Unit.
- D. Data Access Sets

Correct Answer: B

#### **QUESTION 3**

Your customer is closing their period and they are using Fusion Intercompany to create physical invoices in Fusion Payables and Receivables.

What is the correct order of steps to close Fusion sub ledgers, Fusion Intercompany, and Fusion General Ledger?

A. Close Fusion Payables and Receivables periods, close the related intercompany period, and then close the Fusion General Ledger\\'s period.

B. Close Fusion Payables and Receivables periods, close Fusion General Ledger, and then close the related intercompany period

C. Close the related intercompany period, close Fusion Payables and Receivables periods, and then Fusion General Ledger.

D. You only need to close Fusion Payables and Receivables periods followed by the Fusion GeneralLedger\\'s period.

Correct Answer: C

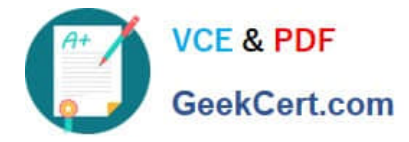

### **QUESTION 4**

Alter submitting the journal for approval, you realize that the department value in the journal incorrect. How do you correct the value?

- A. Delete the journal and create a new journal.
- B. Update the journal through workflow
- C. Click the Withdraw Approval button in the Edit Journals page and edit the journal.
- D. Reverse the journaland create a new one.

Correct Answer: B

#### **QUESTION 5**

Which statement is true when creating an Implementation Project for Fusion Financials?

A. Selecting the Offering "Financials," automatically allows you to perform the setup for all Fusion Financial products.

B. You must select the Offering "Financials," and each individual product or option to perform the setup for each product in Fusion Financials.

C. You only need to make the project name unique, then you can perform the setup for any product family, such as Financials, Procurement, Human Capital Management and Supply Chain

D. Plan your implementation project carefully because you cannot delete it or make changes later. E) The Implementation Project is preconfigured and cannot be deleted or changed.

Correct Answer: B

[Latest 1Z0-408 Dumps](https://www.geekcert.com/1z0-408.html) [1Z0-408 VCE Dumps](https://www.geekcert.com/1z0-408.html) [1Z0-408 Exam Questions](https://www.geekcert.com/1z0-408.html)